**Centre de services** scolaire des **Grandes-Seigneuries** \* \* **Luébec \* \*** 

## **-PC-**

# **Participer à une visioconférence dans Teams**

#### **À partir d'un canal de votre équipe**

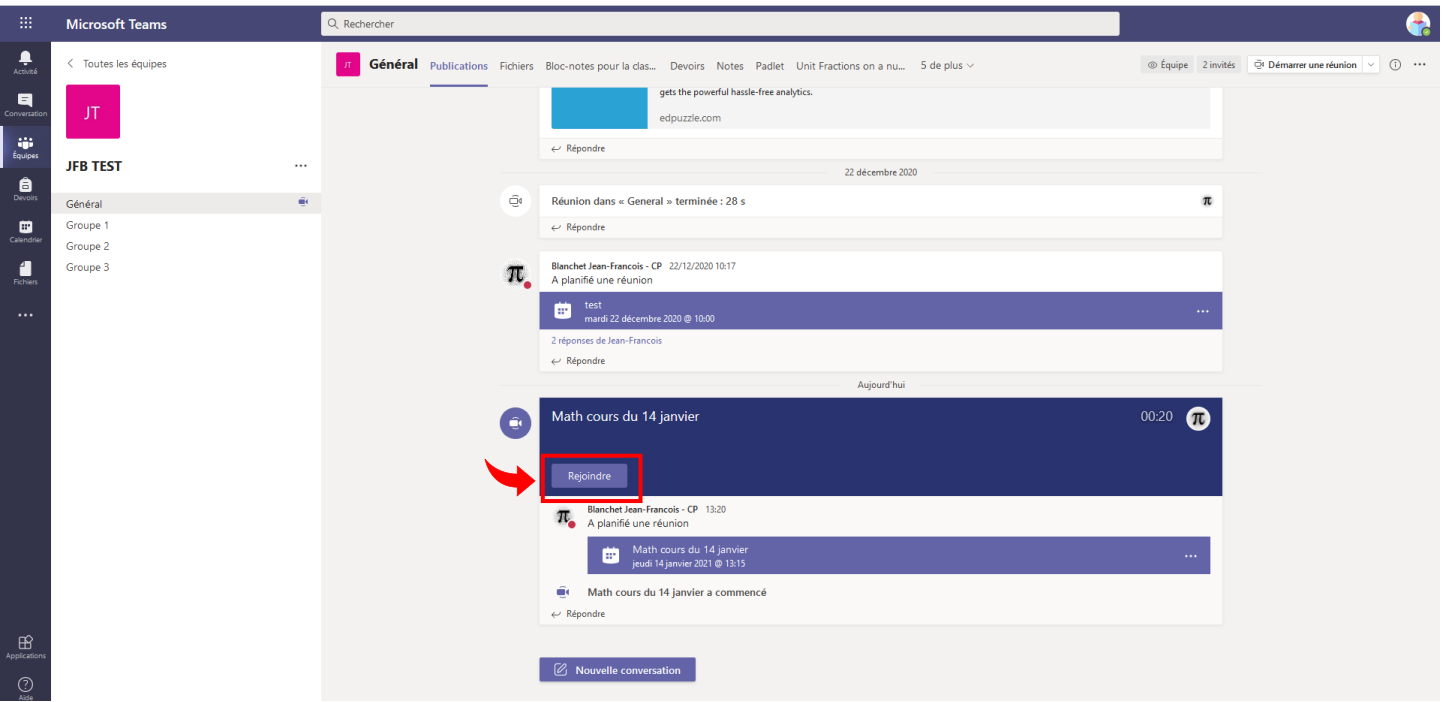

### **À partir de votre calendrier**

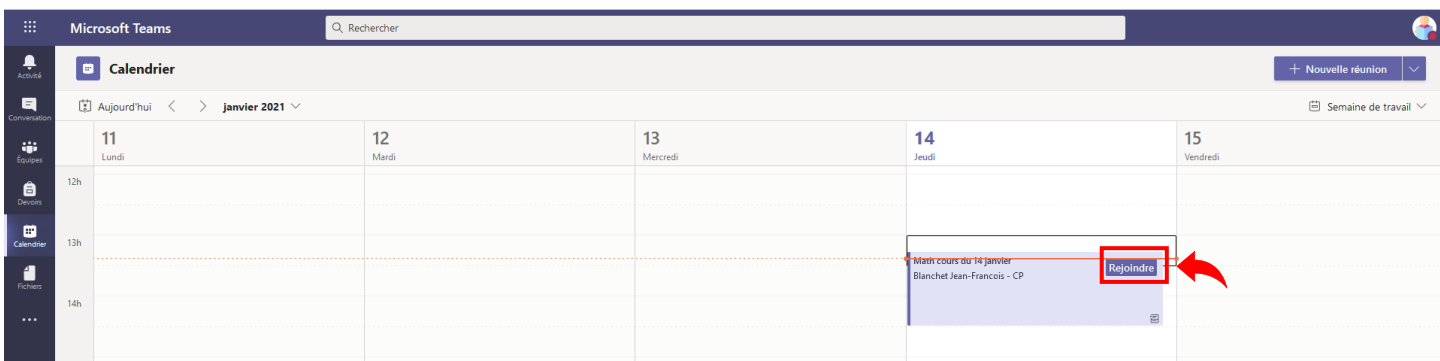

#### **Pendant la visioconférence**

Activer/désactiver la caméra

Activer/désactiver le micro

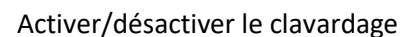

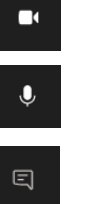

Lever la main

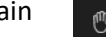

 $\mathbb{G}$ 

Quitter la visioconférence

← Quitter